# Przedmiot do wyboru: Komputerowa obróbka tekstu rosyjs

### Informacje ogólne

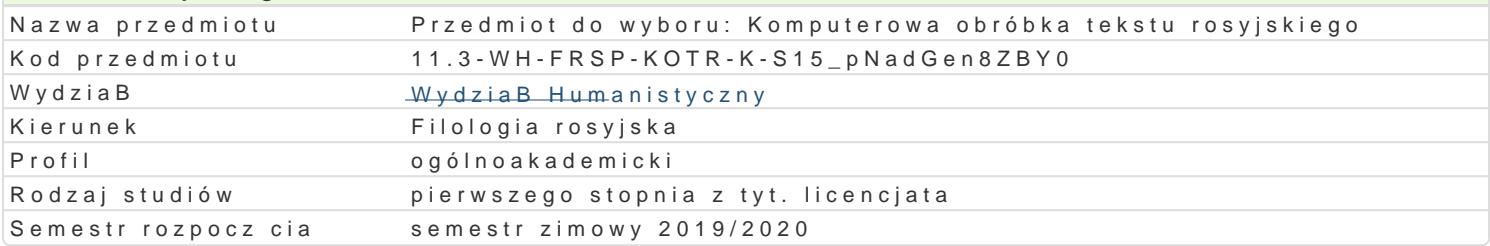

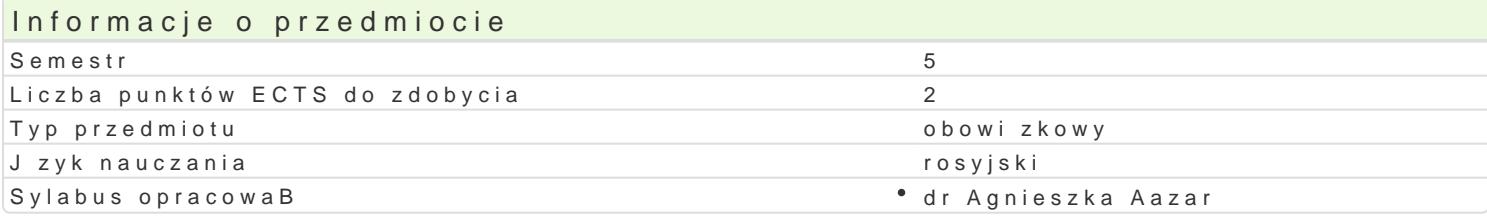

## Formy zaj

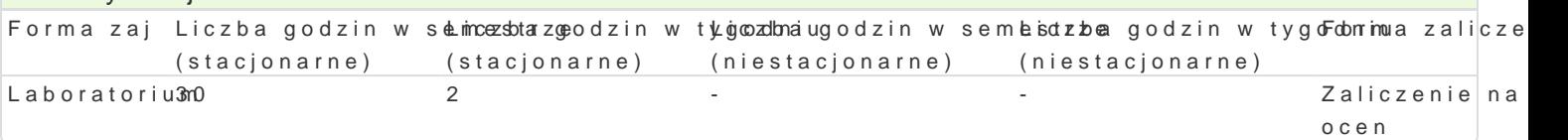

# Cel przedmiotu

Celem przedmiotu jest zapoznanie studentów z zasadami obróbki tekstu rosyjskiego pod wzgl dem ed programami narz dziMwymosopfak@eFit&itCpErzygotowanie studentów do samodzielnego napisania rozprawy n edytorskim.

### Wymagania wstpne

Podstawowa znajomo[ obsBugi komputera

### Zakres tematyczny

UkBad rosyjskich znaków na klawiaturze. Pisanie w j zyku rosyjskim. Wybrane funkcje edytora tekstu elementów: Zmiana kroju (wygl du) czcionki. Zmiana wielko[ci czcionki. Pogrubianie, pochylanie, poc U|ycie czcionki indeksowej, wstawienie indeksu górnego i dolnego. Wstawianie znaków specjalnych. pionie. Justowanie tekstu. Zmiana odst pów mi dzy wierszami tekstu (wielko[ interlinii). Tworzenie a akapitów. Ustawianie marginesów strony. Wstawianie nagBówka i stopki strony. Edycja nagBówka i st spisu tre[ci. Wstawianie i formatowanie obrazków. Tworzenie tabeli. Edycja tekstu w tabeli. Dzieleni Statystyka wyrazów. Tworzenie przypisów. Tworzenie strony tytuBowej. Przygotowanie do napisania i

### Metody ksztaBcenia

WykBad informacyjny, wykBad z wykorzystaniem [rodków audiowizualnych, wiczenia praktyczne, ilus praca z komputerem.

# Efekty uczenia si i metody weryfikacji osigania efektów uczenia si

Opis efektu Symbole efeMontedy weryfikacjiForma zaj

Student potrafi wykorzystywa posiadan wiedz formuB°o<u>we51 i</u> U02 w ? zbywaca Bkoo|notmela n<sup>a</sup>aLaboratorium nietypowe problemy oraz wykonywa zadania w warunkach nie w peBnizpajzoeiwaiochywalnych poprzez: " wBa[ciwy dobór zródeB oraz informacji z nich pochodz cyth, belekwa g kea hioe eneny, krytycznej analizy i syntezy tych informacji, " dobór oraz stosowanie wpBpefcitwny phidla warsztatu filologa metod i narz dzi, w tym zaawansowanych technik informacyjno-rkack mywozikacyjnywch enta  $(ICT)$ praca kontrolna

sprawdzian

# Warunki zaliczenia

Aktywne uczestnictwo w zaj ciach, samodzielne wykonanie prac projektowych w postaci poprawnie sfo sprawdzajcych znajomo[ poszczególnych zagadnieD omawianych na zajciach.

# Literatura podstawowa

#### WYBÓR:

- 1. B. Danowski, *Komputer PC. Ćwiczenia praktyczne*, Wydawnictwo Helion, 2006.
- 2. E. Gajek, *Komputery w nauczaniu języków obcych*, PWN, Warszawa 2002.
- 3. M. Langer, *Po prostu Word 2002/XP PL,* Wydawnictwo Helion, Gliwice 2002.
- 4. S. Sagman, *Po prostu Office XP PL,* Wydawnictwo Helion, Gliwice 2001.
- 5. W. Sikorski, *Podstawy edycji tekstów*, Warszawa 2011.
- 6. A. Wolański, *Edycja tekstów. Praktyczny poradnik*, Warszawa 2008.

### Literatura uzupełniająca

- 1. J. Felici , *Kompletny przewodnik po typografii: zasady doskonałego składania tekstu*, Gdańsk 2006.
- 2. A. Jaronicki , ABC MS Office 2016 PL, Wydawnictwo Helion, Gliwice 2016.
- 3. M. Kopertowska, *Europejski Certyfikat Umiejętności Komputerowych ECDL Moduł 3 "Przetwarzanie tekstów"*, Warszawa 2004.
- 4. M. Kopertowska, *Zaawansowane możliwości edytora Word 2000*, Warszawa 2000.
- 5. A. Tomaszewska , ABC Word 2016 PL, Wydawnictwo Helion, Gliwice 2014.
- 6. J. Walkenbach , Excel 2013 PL. Biblia, Wydawnictwo Helion, Gliwice 2014.

# Uwagi

Przedmiot jest prowadzony w języku polskim z elementami języka rosyjskiego.

Zmodyfikowane przez dr Agnieszka Łazar (ostatnia modyfikacja: 07-06-2019 23:30)

Wygenerowano automatycznie z systemu SylabUZ